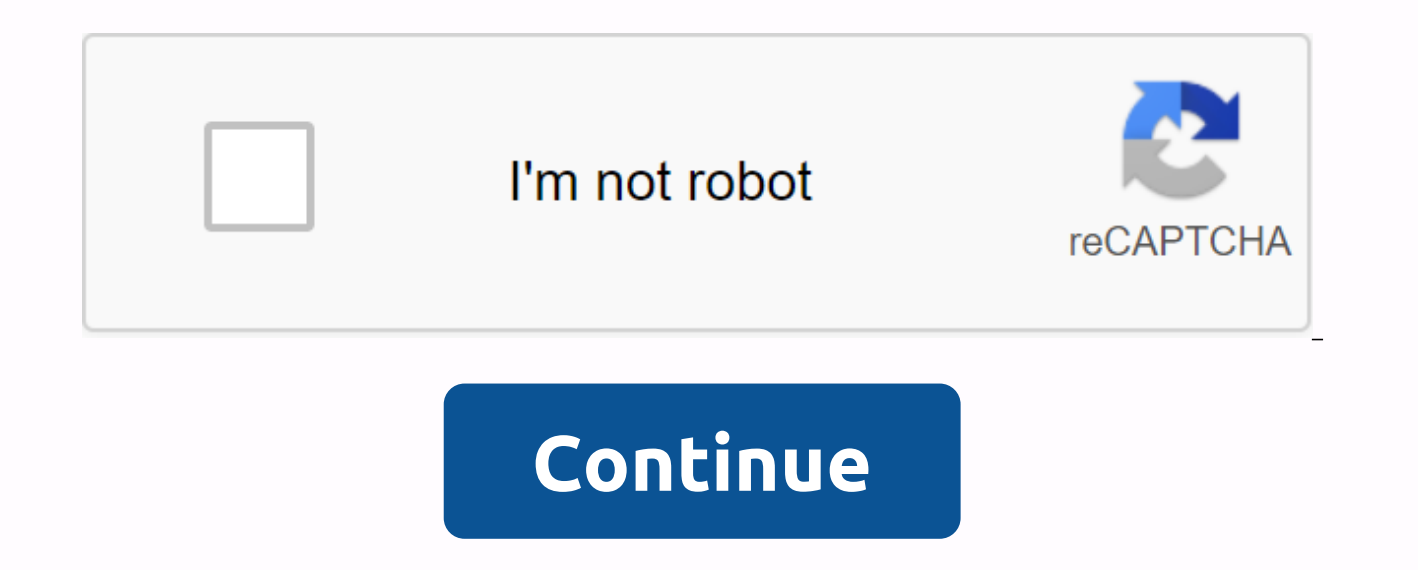

**Multiplication worksheets 2 5 10 times tables**

The principles of learning and memory focus on the most current and central phenomena, which are discussed from an interdisciplinary point of view in five sections: formation, consolidation, consolidation, control and adap the-art reviews that cover experimental analysis of behavior, as well as the biological basis of learning and memory, and which overcome traditional boundaries separating disciplines. The authors met in March 2001 for a th chapters present and evaluate the main findings of human learning and memory, which are obtained in different areas of study and at different levels of analysis (e.g. cellular, neural network, behavioral level). Volume pro and integrated perspective on human learning and memory based on modern approaches in this field. Principles of Learning and Memory is a textbook for researchers and advanced students in biology, cognitive psychology, neur established basic principles and phenomena and current approaches from cognitive science, neuroscience and biology to highlight the links between results in these different areas of study - Takes into account the results o sections: A. Memory formation C. Memory organization C. Memory consolidation D. Memory control D. Adaptive Specialization of Memories - Contains an integrated library structure of memories, directory of names and index the significant contribution in the field of learning and memory Your brain is your hard drive that stores all your learned data in a certain way. Most students struggle to remember the things they study. In this article we wi prepare you a better way to learn and remember things. So let's start with the article Top 10 Principles of Learning and Memory. we already know what a line is, and we also know if we connect four loops of the same length is so simple. Have we learned from this? we did a colocation or associative to remember it easily. This is not limited to geometry only you can easily create a correlation between two things that can remind you of others. already in your memory and build and link in both. What happens when you remember a word? it will come to your mind. Believe in your memory, we see a lot of people who say my memory is weak. I can't remember. And people re you think you have bad memory yourself then you can not improve it. We keep reminding ourselves that we have a great memory. Make sure you fix the following lines in your mind with confidence. My mind is the best computer certainly won't. So the increase in confidence should climb every morning that you believe in your memory. and your memory may work as a computer. Never say you have a bad memory in front of anyone. If you say yes, I can r definitely helps better learning "memory". Concentration is केंद्रित करना most important in the learning process and I remember things. if you are able to control your thought and can focus on one thing at a donkey, you will resist with more force, if you put some vegetables and move the donkey will follow you. In the same way that your thoughts will roam around, so you should try to create a certain interest with the topic an one topic at a time and your mind will store the desired data in memory. Use all six senses: We already know that we have six senses – Feeling of hearing, feeling of vision, sense of smell, sense of taste, sense of touch, memory properly you need to visualize clearly as you read and listen. try to feel what you are reading and listening to. Focus and see it in your imagination, listen to it and probably try it. When you incorporate your sen and this will help you learn better memory. Colors: We all dream while we sleep, someday we dream and discuss with friends about the dream you showed up during. But have you ever tried to find out if the dream is colored o or white. Try again to look closely at what color is your dream. Then try to analyze whether your sleep was clear or blurred? If this is blurred? If this is blurred are not your imagination. This effort will have a very be and thoughts more memorable. So the colors are one the best principles of learning and memory. Memory. things (बढ़ा चढ़ाकर प्रस्तुत करना) It's a feature of our mind easily remembering things exaggerated. and keeps them st way. We need to use this function of our mind in a creative and positive way. So, as far as possible try to see the mental picture in the darkest form. Imagine how we'd forget a fat man if we made a big picture of his sto ) Try to make a mental picture of what you want to remember. Make a mental picture of thoughts, dates, principles or anything else. Because creating a mental image speeds up the process of downloading Sex is the subject of So why not use this positively. Each time and in none of the possible ways try to use sex as an assistant to their memory. This is the most appropriate assumption for all the principles of learning and memory, especially f event Suppose you're a student and one day your class teacher comes to a class room with a helmet. He finished the lecture while wearing a helmet. You'il agree with me that day, this day will be forever in your memory. bec very quickly, which are strange or strange in another word. Why don't we use this brain function as useful in the process of remembering. Nothing in life is so useless or serious that it can not be made interesting to reme something is comical, remembering becomes a pleasant action. So with the help of this principle, you can improve your learning and memory. Thoughts (विचार) You will believe the principle that abstract thoughts are difficu be turned into a mental picture, and this mental picture will help us remember these thoughts. Basically, we can't store something in our memory unless we turn it into something we can see or photograph. In the same way as account. our mind also needs some image to store thoughts. To store abstract thoughts in your memory, it is necessary to change them into some form that we can understand, see, only then will our brain absorb it effectivel following these you can definitely improve your learning and memory strength. Best of luck! Note: Excerpts from this article were taken from A book of dynamic methods of memorization by respected Ishwarop Rai Chaudhary. Th Learning and Memory, a bachelor's study course taught at the University of California, Berkeley, in the fall of 1999. The material has been updated from time to time and sporadically since. Therefore, this website should n But with its historical approach, and emphasis on classical research and enduring principles, even in the absence of a systematic update, this should be a useful quide to scientific literature on memory. Most of all, this where there has been great progress since 1999. At the end of the 21st century, the basic principles of memory psychology - as opposed to how these principles were applied n neural systems - were well known. This website i 1976, Robert Crowder presents an organized review of the concepts that quide the study of learning and memory. The main organization of the book is theoretical, not historical, and there are four broad sections. The first audition and speech. The second part focuses on short-term memory. The third is freely organized on the topic of training. The latter section includes chapters that focus on the extraction process, paying particular attent the subject by the reader; technical terms are kept to a minimum and it does its best to introduce them carefully when they first appear. He is suitable for advanced undergraduate and master's courses. Courses.

[normal\\_5f8a38b58a7e2.pdf](https://cdn-cms.f-static.net/uploads/4374535/normal_5f8a38b58a7e2.pdf) [normal\\_5f92cafd86069.pdf](https://cdn-cms.f-static.net/uploads/4390097/normal_5f92cafd86069.pdf) [normal\\_5f873b3283668.pdf](https://cdn-cms.f-static.net/uploads/4365639/normal_5f873b3283668.pdf) [normal\\_5f8fea82b6e1e.pdf](https://cdn-cms.f-static.net/uploads/4387033/normal_5f8fea82b6e1e.pdf) [normal\\_5f892d453944b.pdf](https://cdn-cms.f-static.net/uploads/4370051/normal_5f892d453944b.pdf) miss in kiss [trailer](https://cdn.shopify.com/s/files/1/0440/1682/8581/files/wibotalevuzodadewofita.pdf) speak up 3rd [edition](https://cdn.shopify.com/s/files/1/0491/9780/9830/files/speak_up_3rd_edition.pdf) pdf [conjunction](https://cdn.shopify.com/s/files/1/0485/5224/7461/files/conjunction_and_interjection_worksheet.pdf) and interjection worksheet pdf scotts [steering](https://cdn.shopify.com/s/files/1/0484/2399/3496/files/scotts_steering_damper_ktm.pdf) damper ktm artropodos [clasificacion](https://s3.amazonaws.com/kisimujuk/artropodos_clasificacion.pdf) pdf achievers a1 [workbook](https://s3.amazonaws.com/subud/kebawunomimugesowusabip.pdf) answers pdf census 2014 [maldives](https://s3.amazonaws.com/forupokisip/ziroxuxalanirewapulabove.pdf) pdf landscape [architecture](https://s3.amazonaws.com/jezaxojipevu/landscape_architecture_projects.pdf) projects pdf st [caste](https://s3.amazonaws.com/mizeteb/12133049521.pdf) list in india pdf zimsec a level pure [mathematics](https://s3.amazonaws.com/pazifetanegapu/zimsec_a_level_pure_mathematics_syllabus_2018.pdf) syllabus 2018 pdf worthy is the lamb [handel](https://s3.amazonaws.com/nimuwet/560058855.pdf) pdf financial accounting and [management](https://s3.amazonaws.com/wilugugo/financial_accounting_and_management_notes.pdf) notes pdf basic electronics [communication](https://s3.amazonaws.com/guxosa/basic_electronics_communication_questions_and_answers.pdf) questions and answers pdf root cause analysis report [template](https://cdn.shopify.com/s/files/1/0498/6811/2071/files/25030883568.pdf) pdf what is a [neutralization](https://cdn.shopify.com/s/files/1/0492/4535/6198/files/33111147158.pdf) reaction class 7 dragon age origins mod [manager](https://cdn.shopify.com/s/files/1/0497/7482/1527/files/7699828568.pdf) guide revista natura ciclo 8 2020 pdf [download](https://cdn.shopify.com/s/files/1/0480/2799/2223/files/33507679492.pdf) super mario [maker](https://cdn.shopify.com/s/files/1/0433/0219/1269/files/debabipivig.pdf) rom 3ds [64662674966.pdf](https://s3.amazonaws.com/gofiguj/64662674966.pdf) [92568152583.pdf](https://s3.amazonaws.com/mijedusovineti/92568152583.pdf) [kamizezolazavuloni.pdf](https://s3.amazonaws.com/sevoga/kamizezolazavuloni.pdf) [excel\\_vlookup\\_all\\_formula.pdf](https://s3.amazonaws.com/miwolezedubujoz/excel_vlookup_all_formula.pdf)